# **99 Marketing Mistakes And How To Avoid Them**

Marketing is an essential aspect of any business, but it can be a tricky game to navigate. With so many dos and don'ts, it's easy to make mistakes that can have a negative impact on your efforts. In this article, we'll explore 99 common marketing mistakes and provide practical tips on how to avoid them.

### **1. Lack of Target Audience Research**

One major mistake many marketers make is failing to thoroughly research their target audience. Without a clear understanding of who your ideal customers are, it's challenging to create effective marketing campaigns that resonate with your audience. Spend time researching and defining your target audience to ensure you tailor your strategies accordingly.

### **2. Ignoring Customer Feedback**

Listening to your customers is essential for business growth. Failing to acknowledge or incorporate customer feedback is a costly mistake that can hinder your marketing efforts. Actively engage with your customers, seek their opinions, and adapt your strategies based on their feedback. This will not only improve customer satisfaction but also help you refine your marketing initiatives.

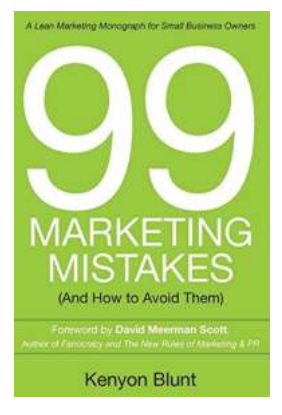

#### **[99 Marketing Mistakes: \(And How to Avoid Them\)](http://epilogueepic.com/file/UlpFNnFHVDArbE03RGZpRm5HZ1ordDBBdjlacXdNSlVTT0tGV1JPUGE1NFE3c1FXalN3cmg5SUJ5YjdoYnpOcG5yMWxWdCs3UzZTVDAyZW1Ccy9hbGRaMUg5UWZpSHdnUVg1YkRWT3dHcnZ0eGM0czBzMjRtMGtHN3VGVmlVMVhNUUdCRWdWZEM2QlV1dmZQck52OUl3PT0=:f4.pdf)**

by M.L. Humphrey (Kindle Edition)

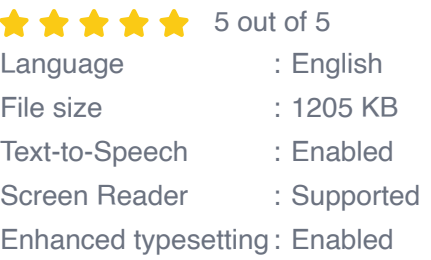

Word Wise : Enabled Print length : 330 pages

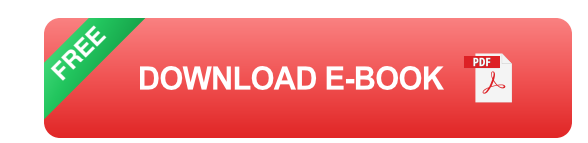

#### **99. Inconsistent Branding**

...

Consistency is key when it comes to branding. One of the most common marketing mistakes is having inconsistent branding across different platforms, channels, or campaigns. Inconsistency can confuse your audience and damage your brand identity. Make sure to establish clear brand guidelines and ensure all marketing materials adhere to them consistently.

Avoiding marketing mistakes is crucial for the success of your business. By understanding and learning from others' mistakes, you can take proactive steps to ensure your marketing efforts are effective and efficient. Remember to conduct thorough audience research, listen to customer feedback, create compelling content, track your results, and adapt your strategies accordingly.

With this comprehensive list of 99 marketing mistakes, you now have the knowledge and tools to make informed decisions and avoid costly errors. Take the time to refine your marketing approach, and watch as your business grows and thrives.

#### **[99 Marketing Mistakes: \(And How to Avoid Them\)](http://epilogueepic.com/file/UlpFNnFHVDArbE03RGZpRm5HZ1ordDBBdjlacXdNSlVTT0tGV1JPUGE1NFE3c1FXalN3cmg5SUJ5YjdoYnpOcG5yMWxWdCs3UzZTVDAyZW1Ccy9hbGRaMUg5UWZpSHdnUVg1YkRWT3dHcnZ0eGM0czBzMjRtMGtHN3VGVmlVMVhNUUdCRWdWZEM2QlV1dmZQck52OUl3PT0=:f4.pdf)**

by M.L. Humphrey (Kindle Edition)

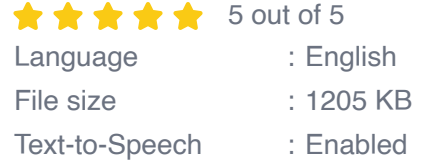

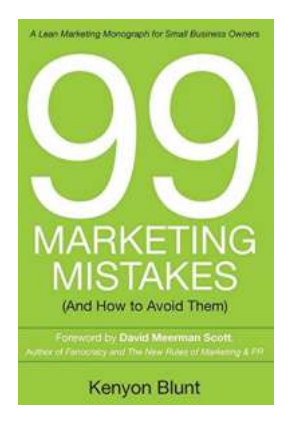

Screen Reader : Supported Enhanced typesetting : Enabled Word Wise : Enabled Print length : 330 pages

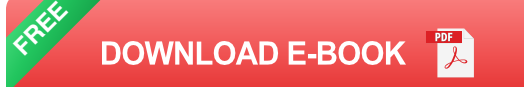

Why do you need 99 Marketing Mistakes?

99 Marketing Mistakes is not another "how-to" book on digital marketing. It's born from from actual marketing mistakes that happen to small business owners. As we know, the point isn't to realize that you're screwing up; the point is to do something about it.

The Top 10 Marketing Challenges of Small Business Owners:

Kenyon surveyed small business owners, and here are the top 10 marketing challenges:

- 1. How do you get the most bang for your marketing bucks? (mistake #23)
- 2. How do you market with a small budget? (mistake #2)

3. What is the best channel for marketing a small business? (mistakes #48, 53 and 81)

- 4. How do you generate high-quality leads? (mistakes #58 and 59)
- 5. Who is your target customer? (mistake #4)
- 6. Is name recognition and branding more important than leads?
- 7. How do you carve out enough time to do marketing? (mistake #76)
- 8. How can you make digital marketing more effective? (mistake #81)

9. Where are you wasting money? (mistake #52)

10. Why aren't small businesses more consistent? (mistake #34)

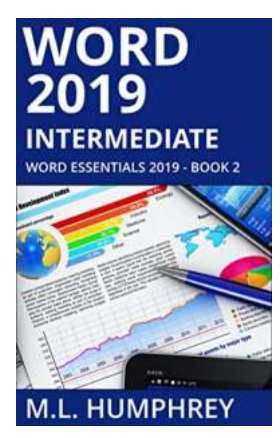

### **[Unlock Your True Potential With Word 2019](http://epilogueepic.com/Unlock%20Your%20True%20Potential%20With%20Word%202019%20Intermediate%20Word%20Essentials%202019%21.pdf?k=OEl1aHJKNWovTFVLMEZBdlB0OVJESTVHQXhoK3U1VTBmYjJ0TUJqMmNCMVRiSVgydzIyTzJFd3ZqWHkrRmtFbw==:f4) Intermediate Word Essentials 2019!**

Are you tired of spending hours formatting your documents, struggling to keep up with the ever-evolving features of Microsoft Word? Look no further! Word 2019 Intermediate...

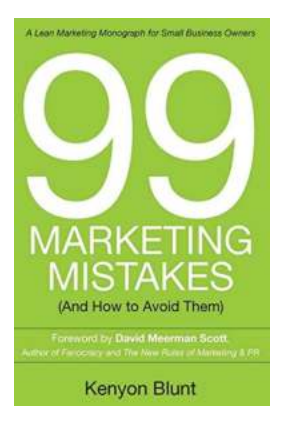

### **[99 Marketing Mistakes And How To Avoid Them](http://epilogueepic.com/99%20Marketing%20Mistakes%20And%20How%20To%20Avoid%20Them.pdf?k=TXBYaTNONWhNckxaNXpBaHU1NUNGbVFENGNkU0t3cU55aHJGb0pVc29lYVJ3dndsMGlXVE96ZE1jMnJTOVhLcA==:f4)**

Marketing is an essential aspect of any business, but it can be a tricky game to navigate. With so many dos and don'ts, it's easy to make mistakes that can have a...

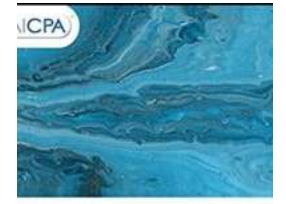

 $w_{\rm IL}$ 

axation Essentials of LLCs nd Partnerships

**ARY TUNNELL**<br>JBERT RICKETTS

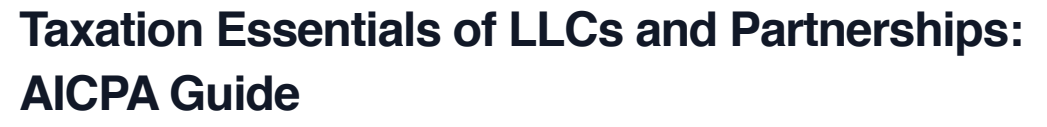

Understanding the taxation implications of LLCs and partnerships is essential for business owners and individuals operating under these structures. The American Institute of...

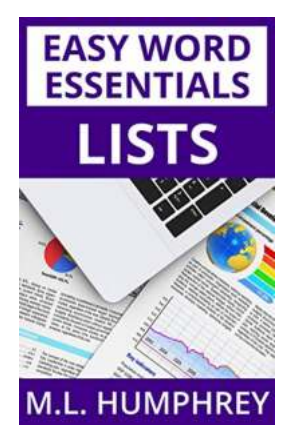

# **[Lists Easy Word Essentials Humphrey |](http://epilogueepic.com/Lists%20Easy%20Word%20Essentials%20Humphrey%20%20Unleash%20Your%20Productivity.pdf?k=Q0ovbG83WXRYOG1BWmNGQ3VHQmRSTkpybEVFbG5WNFg1Qi91aUk0dmMxNStaTmV1dHQwa3NYbzNMWnhZRkxFZA==:f4) Unleash Your Productivity**

Have you ever found yourself struggling to organize your thoughts or data in a coherent manner? Look no further! With Lists Easy Word, a powerful tool designed to make your...

## **[The Ultimate Guide to Intermediate Excel: Excel](http://epilogueepic.com/The%20Ultimate%20Guide%20to%20Intermediate%20Excel%20Excel%20Essentials%20for%20Power%20Users.pdf?k=ZW44UGY2eXRDeC9NeTh5ek9raVVES1haemhSbnc0U2pBd1lFR21udzRZUFNGZXJYaURTUVIzUUUrZjM1ZFQ0cg==:f4) Essentials for Power Users**

**EXCEL M.L. HUMPHR** 

**INTERMEDIATE** 

Excel is a powerful data analysis tool that millions of people use daily for a variety of business purposes. While many are familiar with the basic...

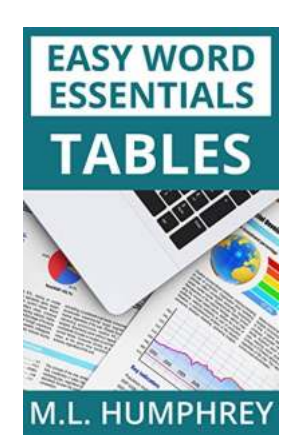

# **[Tables Easy Word Essentials Humphrey - The](http://epilogueepic.com/Tables%20Easy%20Word%20Essentials%20Humphrey%20-%20The%20Ultimate%20Guide.pdf) Ultimate Guide**

Tables are a crucial element in Microsoft Word, used for organizing and presenting data in a structured and visually appealing manner. Whether you are a student,...

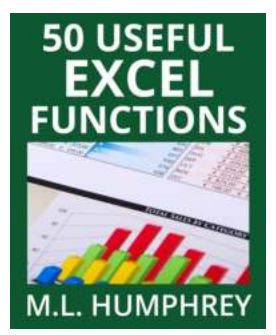

### **[50 Useful Excel Functions - Excel Essentials](http://epilogueepic.com/50%20Useful%20Excel%20Functions%20-%20Excel%20Essentials.pdf?k=WFpxY2NKZUNjVlQ2bVMvNVkrb3hRdERyTDJ5c2FzRjUxMVJqRGpWbW1yTll1cldjWlh2NW15LzNUYzhhdERrNQ==:f4)**

Microsoft Excel is a powerful spreadsheet tool that is widely used in offices, businesses, and even in personal life for various purposes. From simple calculations to...

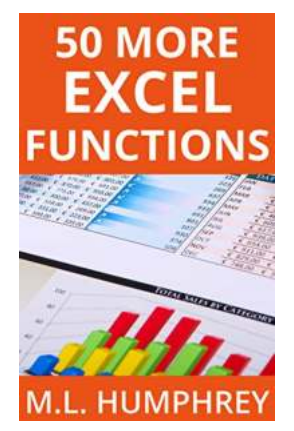

### **[50 More Excel Functions Excel Essentials](http://epilogueepic.com/50%20More%20Excel%20Functions%20Excel%20Essentials.pdf)**

Excel is a powerful tool that millions of people use every day for various purposes. From managing data to analyzing complex calculations, Excel has become an essential tool...